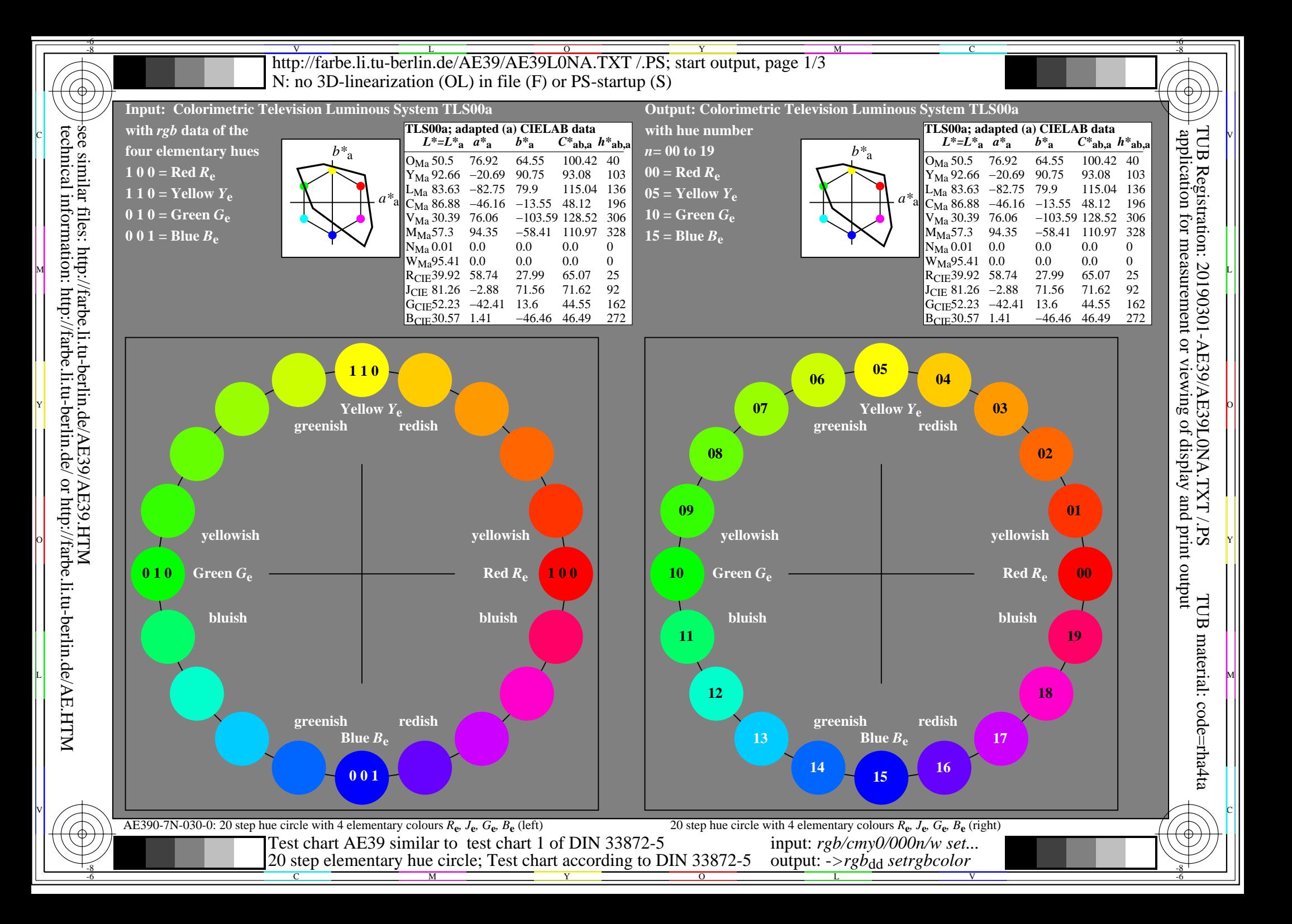

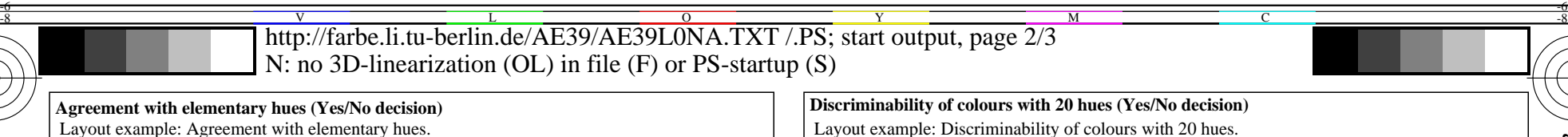

Layout example: Discriminability of colours with 20 hues.

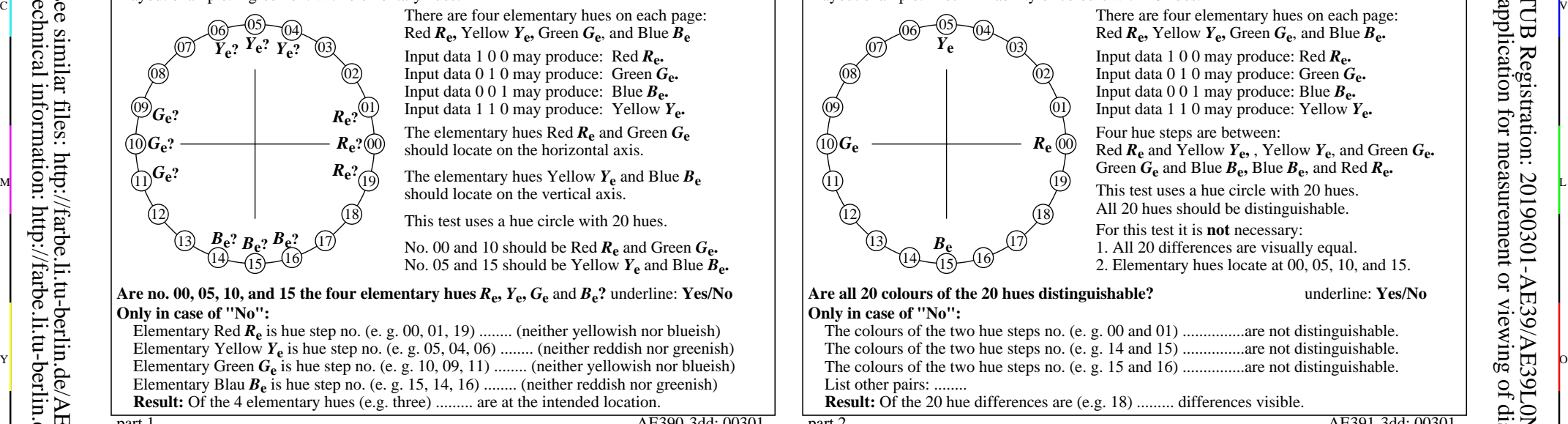

 $\frac{1}{2}$  Elementary Green  $G_e$  is hue step no. (e. g. 10, 09, 11) ........ (neither yellowish nor blueish) The colours of the two hue steps no. (e. g. 15 and 16) ............... are not distinguishable. http://farbe.li.tu-berlin.de/AE39/AE39F0PX\_CY8\_1.PS **underline: Yes/No** O Y Green  $G_e$  and Blue  $B_e$ , Blue  $B_e$ , and Red  $R_e$ . part 2, AE391-3dd: 00301 There are four elementary hues on each page: Red *R***e,** Yellow *Y***e,** Green *G***e**, and Blue *B***e.** Input data 1 0 0 may produce: Red *R***e.** Input data 0 1 0 may produce: Green *G***e.** Input data 0 0 1 may produce: Blue *B***e.** Input data 1 1 0 may produce: Yellow *Y***e.** Four hue steps are between: Red  $R_e$  and Yellow  $Y_e$ , Yellow  $Y_e$ , and Green  $G_e$ .  $\frac{15}{2}$  (i) including the set of the vertical axis.<br>  $\frac{15}{2}$  This test uses a hue circle with 20 hues. All 20 hues should be distinguishable. For this test it is **not** necessary: 1. All 20 differences are visually equal. 2. Elementary hues locate at 00, 05, 10, and 15. **Are all 20 colours of the 20 hues distinguishable?** underline: **Yes/No** The colours of the two hue steps no. (e. g. 00 and 01) ................... are not distinguishable. The colours of the two hue steps no. (e. g. 14 and 15) ................ are not distinguishable. The colours of the two hue steps no. (e. g. 15 and 16) ................. are not distinguishable. **Documentation of assessor colour-vision properties for visual assessment** The assessor has **normal** colour vision according to one test: **underline: Yes/No** either according to DIN 6160:1996 with Anomaloskop of *Nagel* **underline: Yes/unknown** or with test charts using colour points according to *Ishihara* **underline: Yes/unknown** or tested with, please specify: ..................................... **underline: Yes/unknown For visual evaluation of the display (Monitor, data projector) output**

or with software. e. g. Adobe-Reader/-Acrobat and version:................................. L M *Remark: In daylighted offices the contrast range is in many cases:* Office workplace illumination is daylight (clouded/north sky) **underline: Yes/No**<br> **PDF file:** http://farbe.li.tu-berlin.de/AE39/AE39F0PX CY8 3.PDF **underline: Yes/No PDF file:** http://farbe.li.tu-berlin.de/AE39/AE39F0PX\_CY8\_3.PDF **underline: Yes/No**<br> **PS file:** http://farbe.li.tu-berlin.de/AE39/AE39F0PX\_CY8\_3.PS **underline: Yes/No** http://farbe.li.tu-berlin.de/AE39/AE39F0PX\_CY8\_3.PS **picture A7<sub>dd</sub> contrast range:** (>F:0) (F:0) (E:0) (D:0) (C:0) (A:0) (9:0) (7:0) (5:0) (3:0) (<3:0) compare standard print output according to ISO/IEC 15775 with range F:0 **underline: Yes/No** compare standard print output according to ISO/IEC 15775 with range F:0 *on display between: >F:0 and E:0 (monitor), D:0 and 3:0 (data projector)* **Only for optional colorimetric specification with PDF/PS file output**<br>**PDF file:** http://farbe.li.tu-berlin.de/AE39/AE39F0PX CY8 3.PDF http://farbe.li.tu-berlin.de/AE39/AE39F0PX\_CY8\_3.PDF **picture A7<sub>dd</sub> <b>underline:** Yes/No **PS file:** http://farbe.li.tu-berlin.de/AE39/AE39F0PX\_CY8\_3.PS **picture A7dd or underline:** Yes/No **colour measurement and specification for:** CIE standard illuminant D65, 2 degree observer, CIE 45/0 geometry: **underline: Yes/No** If No, please give other parameters: ......................................... **Colorimetric specification for 17 step colours of** http://farbe.li.tu-berlin.de/OE70/OE70L1NP.PDF

Exchange of CIELAB data in file http://farbe.li.tu-berlin.de/AE82/AE82L0NP.TXT and transfer of the PS file AE82L0NP.PS (= TXT) to the PDF-file AE82L0NP.PDF **underline:** Yes/No of the PS file  $AE82LONP.PS (=,TXT)$  to the PDF-file  $AE82LONP.PDF$ If No, please describe other method: ...................................... V C

output: -*>rgb*<sub>dd</sub> setrgbcolor

L

part 3, AE390-7dd: 00301 Form A: Test chart AE39 similar to test chart 1 of DIN 33872-5

20 step elementary hue circle; Test chart according to DIN 33872-5

Y

part 1, AE390-3dd: 00301

http://farbe.li.tu-berlin.de/AE39/AE39F0PX\_CY8\_1.PDF **underline: Yes/No**

**Are no. 00, 05, 10, and 15 the four elementary hues** *R***e,** *Y***e,** *G***e** and *B***e?** underline: **Yes/No**

00 *R***e?**  $[01]$  $\overline{0}2$ 03

*R***e?**

 $R_{e^2}$ <sup>19</sup>

**Documentation of file format, hardware and software for this test:**

either one of Windows/Mac/Unix/other and version:................................

or with software e. g. Ghostscript and version:.................................

C

**This evaluation is for the output: underline: monitor/data projector/printer**

either PDF-file transfer "download, copy" to PDF device................................. or with computer system interpretation by "Display-PDF":.................................

either PS-file transfer "download, copy" to PS device................................. or with computer system interpretation by "Display-PS":................................. or with software e. g. Ghostscript and version:................................. or with software e. g. Mac-Yap and version:.................................

**output with PDF/PS-file: underline: PDF/PS file**

17 18

**For output with PDF file AE39F0PX\_CY8\_1.PDF**

Device model, driver and version:......................

**For output with PS file AE39F0PX\_CY8\_1.PS**

Special remarks: e. g. output of Landscape (L) ...................................................................... ...................................................................... ......................................................................

**Used computer operating system:**

Elementary Red  $R_e$  is hue step no. (e. g. 00, 01, 19) ........ (neither yellowish nor blueish) Elementary Yellow *Y***e** is hue step no. (e. g. 05, 04, 06) ........ (neither reddish nor greenish)

Elementary Blau  $B_e$  is hue step no. (e. g. 15, 14, 16) ........ (neither reddish nor greenish) **Result:** Of the 4 elementary hues (e.g. three) ......... are at the intended location.

Red  $R_e$ , Yellow  $Y_e$ , Green  $G_e$ , and Blue  $B_e$ Input data 1 0 0 may produce: Red *R***e.** Input data 0 1 0 may produce: Green *G***e.** Input data 0 0 1 may produce: Blue *B***e.** Input data 1 1 0 may produce: Yellow *Y***e.** The elementary hues Red *R***e** and Green *G***e** should locate on the horizontal axis.

The elementary hues Yellow  $Y_e$  and Blue  $B_e$ 

should locate on the vertical axis. This test uses a hue circle with 20 hues. No. 00 and 10 should be Red *R***e** and Green *G***e.** No. 05 and 15 should be Yellow  $Y_e$  and Blue  $B_e$ .

M

input: *rgb/cmy0/000n/w set...*

 $\overline{O}$ 

 $\frac{1}{20}$  step eightening that effect, i.est einer according to BIT(33072.5 output. 278000 setr 800000 contract and  $\frac{8}{5}$ 

-6

TUB material: code=rha4ta

-6

application for measurement or viewing of display and print output

TUB Registration: 20190301-AE39/AE39L0NA.TXT /.PS

V

see similar files: http://farbe.li.tu-berlin.de/AE39/AE39.HTM technical information: http://farbe.li.tu-berlin.de/ or http://farbe.li.tu-berlin.de/AE.HTM

-8

**Only in case of "No":**

**PDF file:**

**PS file:**

*G***e?**

*G***e?**

06 04

 $\widetilde{Y}_e$ ?  $Y_e$ ?  $\widetilde{Y_e}$ ?

 $(14 - \sqrt{15}) - (16)$ 

 $B_{\rm e}$ ?  $B_{\rm e}$ ?  $B_{\rm e}$ ?

-8

http://farbe.li.tu-berlin.de/AE39/AE39L0NA.TXT /.PS; start output, page 3/3 M -6 -8 N: no 3D-linearization (OL) in file (F) or PS-startup (S)

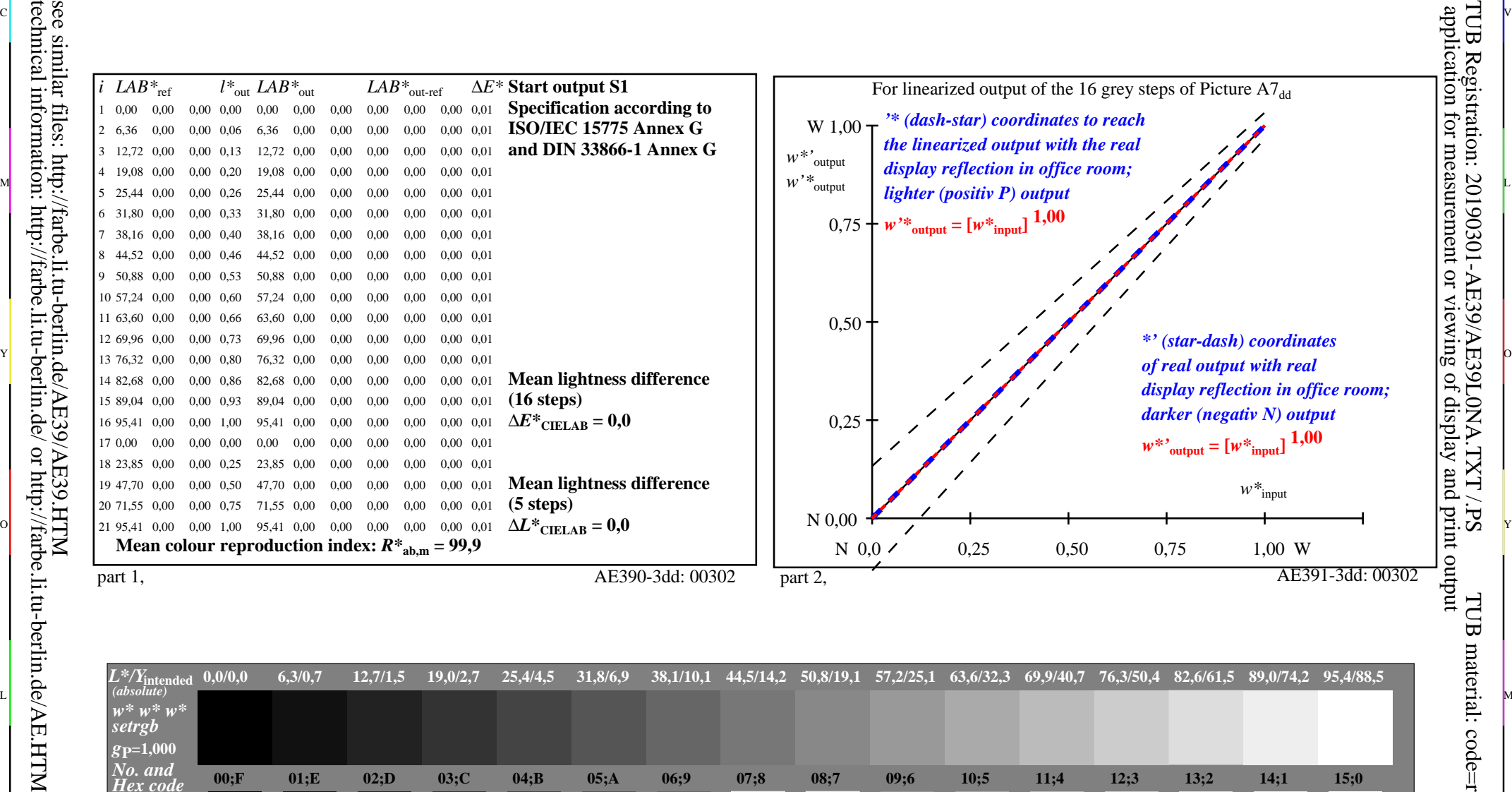

ା ଦିନ୍ଧ । ଏହା ପ୍ରତିଶତ । ଏହା ପ୍ରତିଶତ । ଏହା ପ୍ରତିଶତ । ଏହା ପ୍ରତିଶତ । ଏହା ପ୍ରତିଶତ । ଏହା ପ୍ରତିଶତ । ଏହା ପ୍ରତିଶତ । ଏହ

![](_page_2_Figure_2.jpeg)

 $\overline{O}$ 

L

V

-6

TUB material: code=rha4ta

-6

C

Y

C

-8

M